## **Entra con CIE con computer + smartphone**

Con la tua carta di identità elettronica puoi accedere in pochi passi attraverso un computer a tutti i servizi online abilitati, utilizzando in maniera semplice e sicura il tuo smartphone per la lettura della carta.

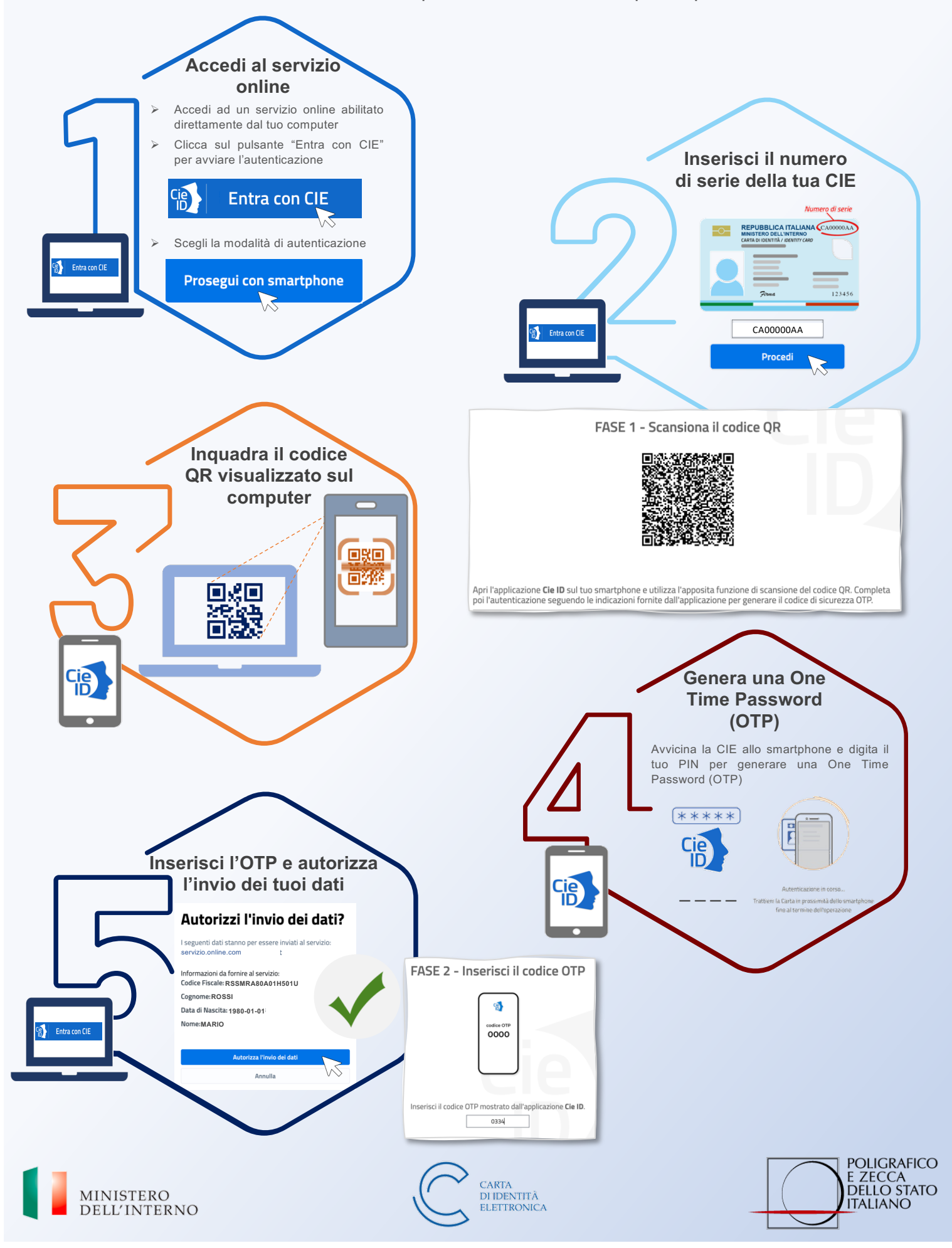